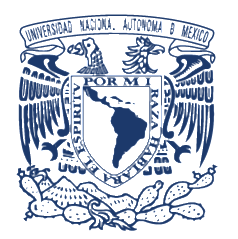

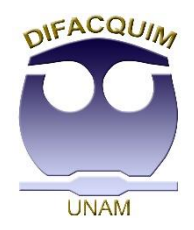

## **StARs and constellations in chemical space:**  A visual representation of Structure-Activity Relationships

#### José L. Medina-Franco

DIFACQUIM research group

Department of Pharmacy, School of Chemistry National Autonomous University of Mexico (UNAM) medinajl@unam.mx www.difaquim.com

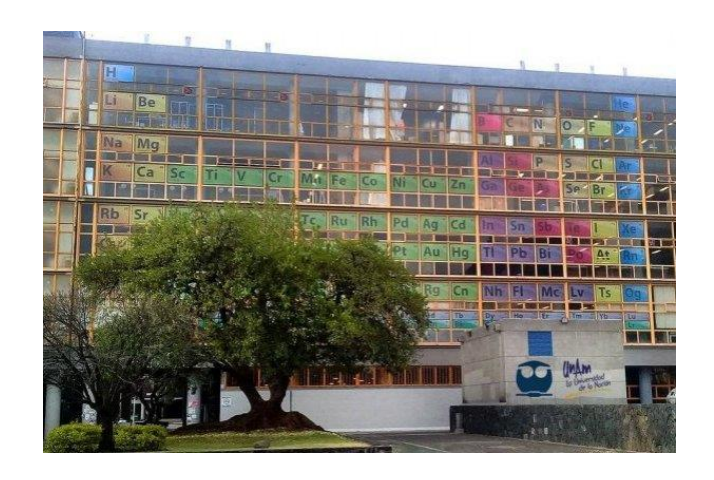

Chemoinformatics Strasbourg Summer School University of Strasbourg, 29 June - 3 July 2020

# **Outline**

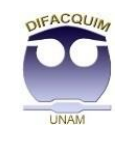

- Background
	- Methods for SAR analysis and visualization
	- Chemical space and activity landscape modeling
- Motivation
- Activity Landscape Plotter
- Constellation Plots
- Concluding remarks and perspectives

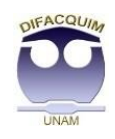

### **General approaches for SAR analysis**

- Dimension reduction.
- Clustering and partitioning.
- Organization and annotation of substructures.
- Structural vs. activity similarity.

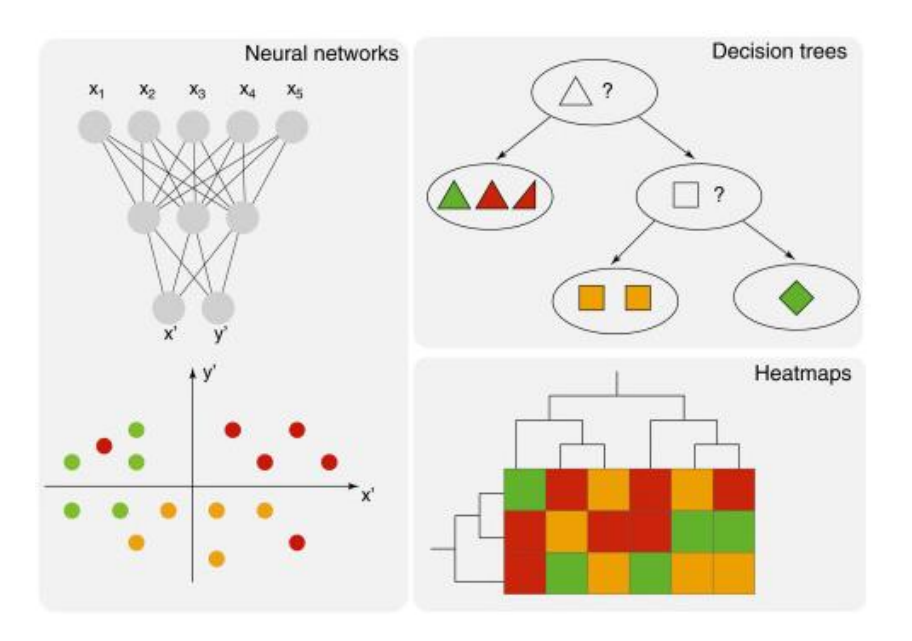

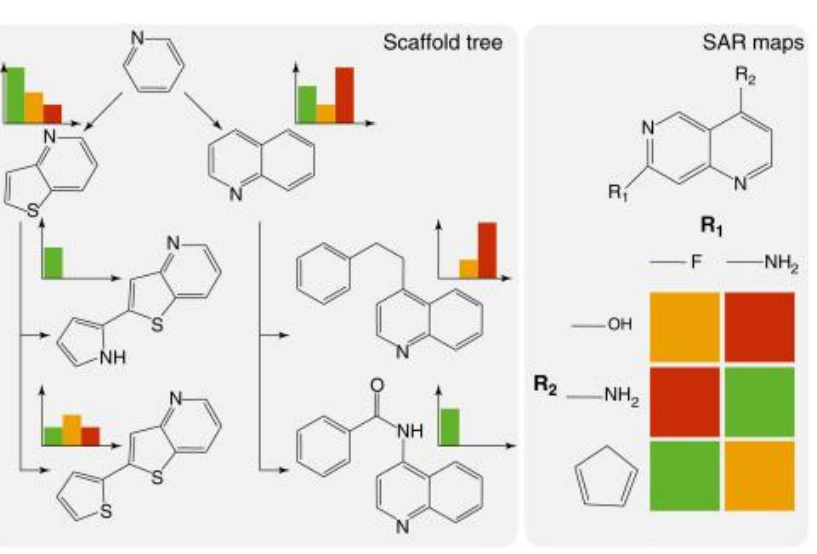

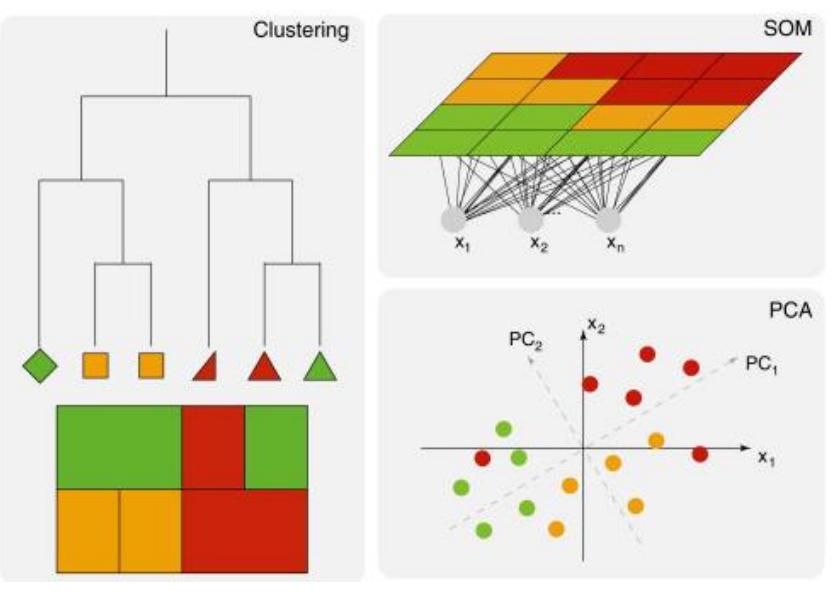

Wawer et al. *Drug Discovery Today* 2010 15:630 3

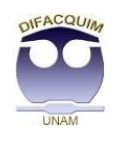

### **Implementations of methods for SAR**

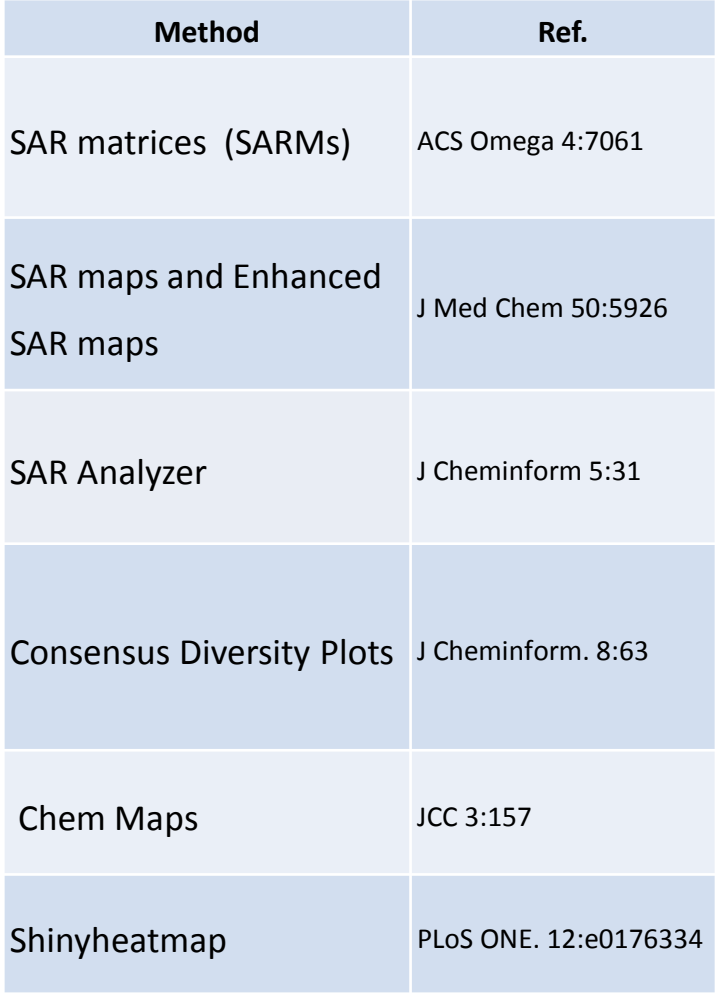

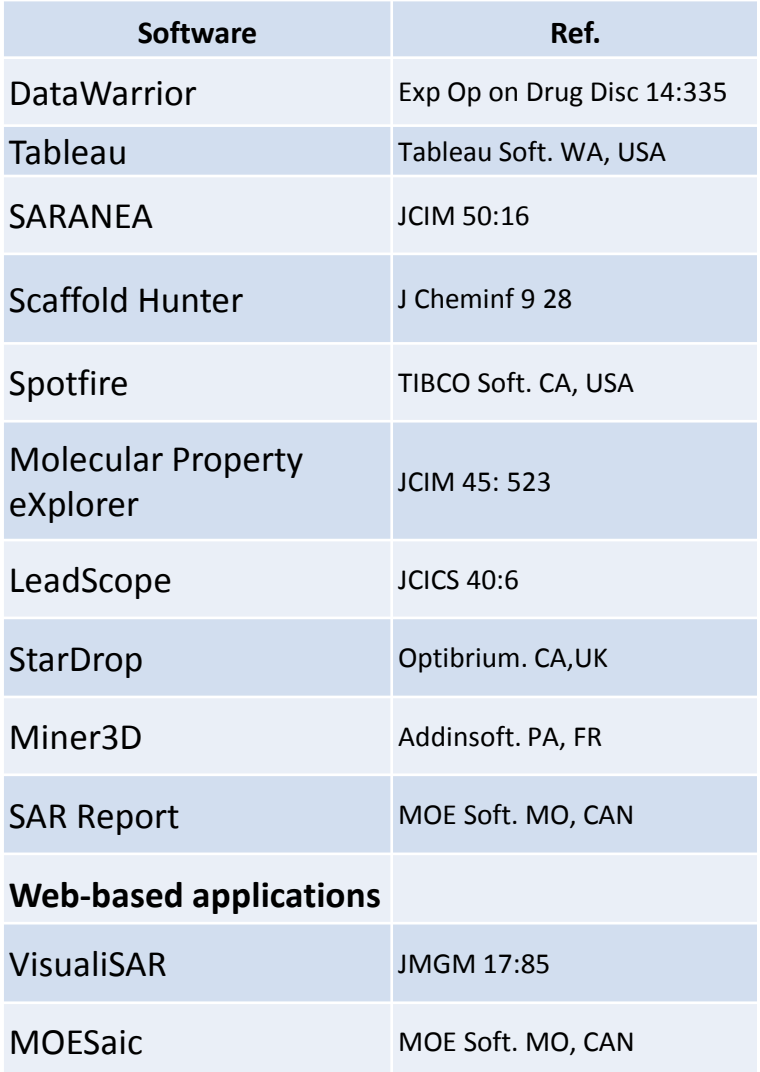

### **Chemical space**

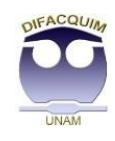

One of many definitions: 'an M-dimensional Cartesian space in which compounds are located by a set of M physicochemical and/or chemoinformatic descriptors'.

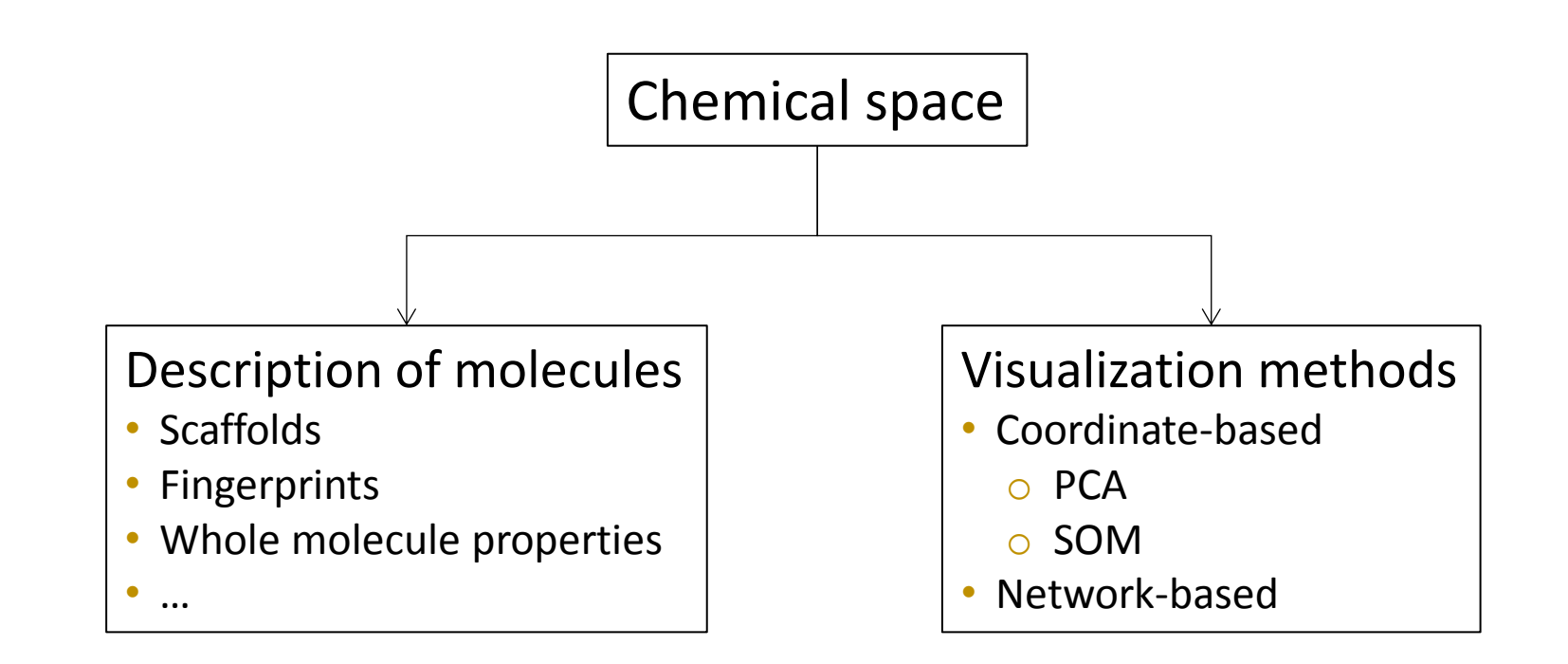

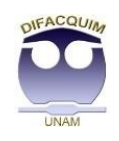

### **Visualization of SAR in chemical space**

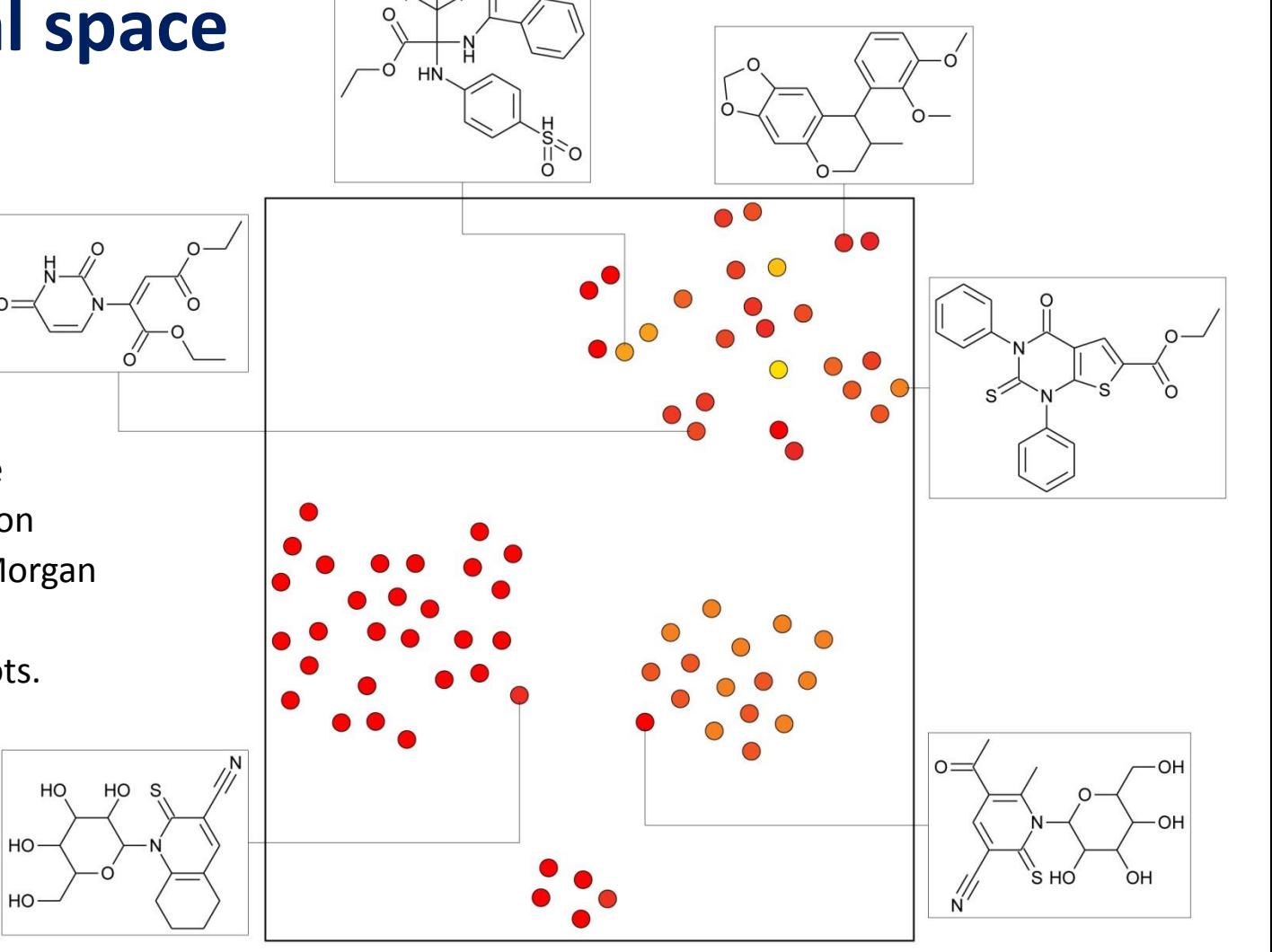

- Typical chemical space representation based on coordinates (t-SNE / Morgan fingerprints).
- Single molecules as dots.

Property (activity)

 $\ddot{}$ 

### **Activity landscape modeling**

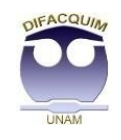

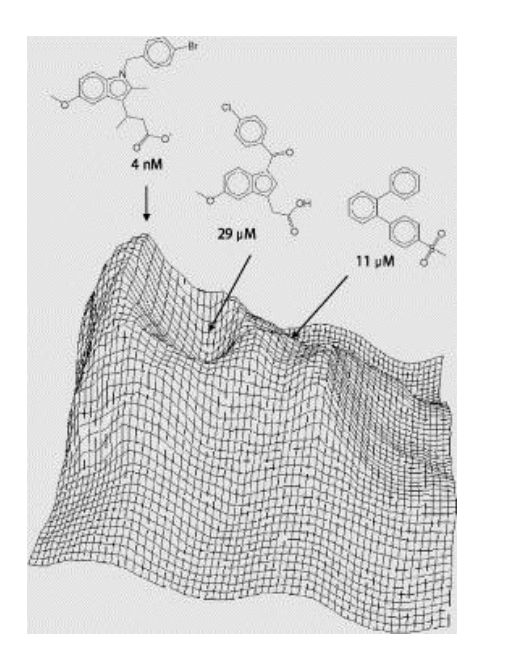

"Any representation that integrates the analysis of the structure similarity and potency differences between compounds sharing the same biological activity."

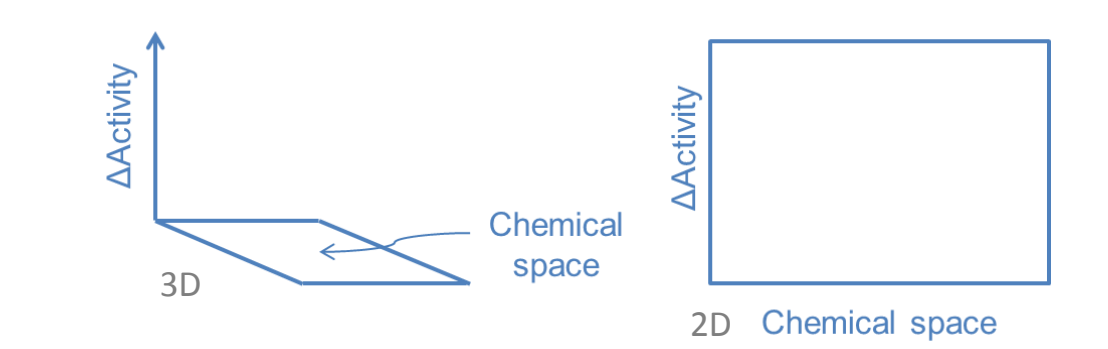

Several methods available:\*

- SALI: Structure-Activity Selectivity Index
- SAS: Structure-Activity Similarity maps
- SARANEA …

\*Stumpfe D. Bajorath J *J Med Chem* 2014 57:18 \* Iqbal J. Vogt M, Bajorath J. *J. Cheminformatics* 2020 12:34

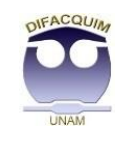

### **Structure-Activity Similarity (SAS) Map**

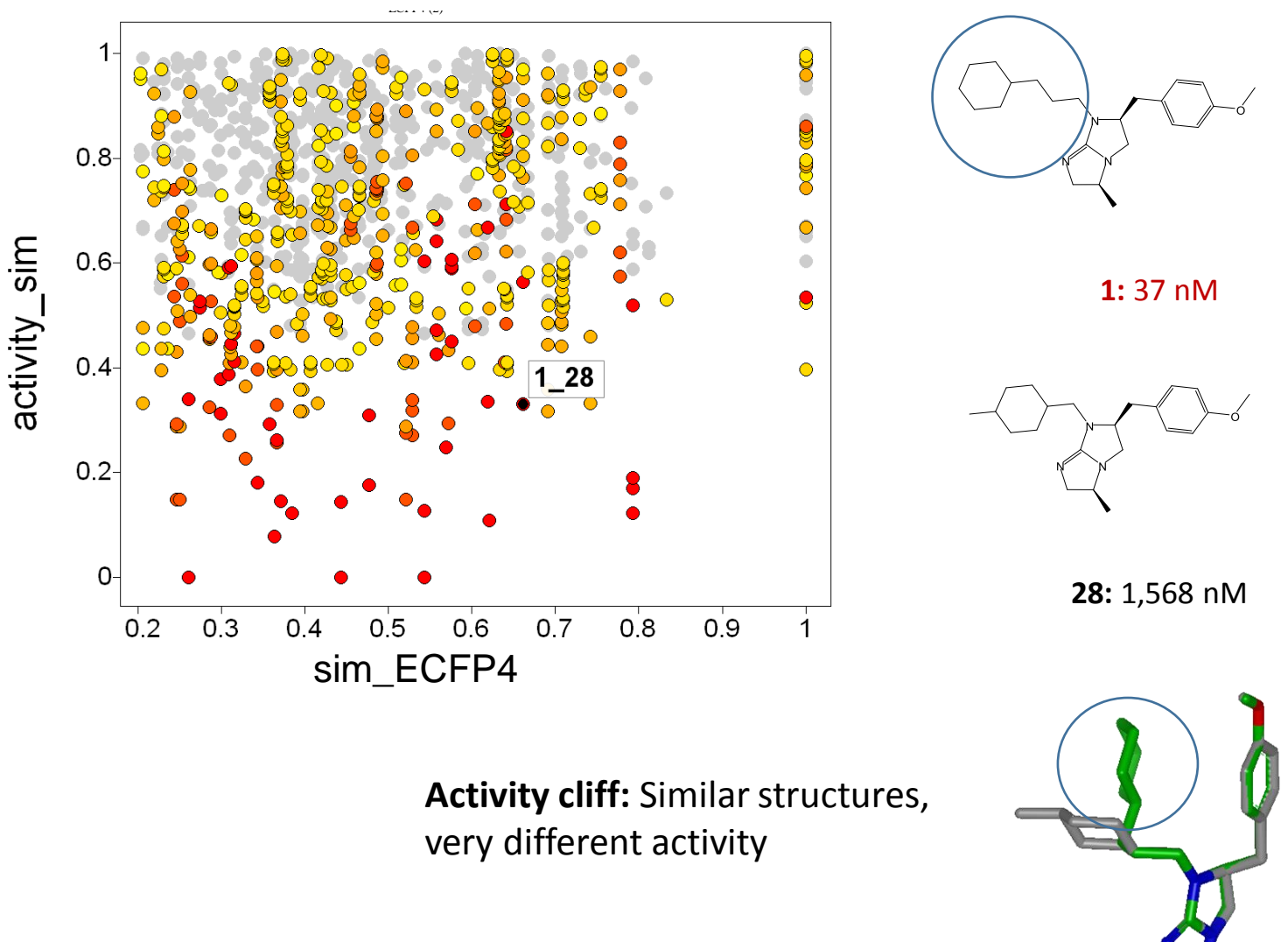

Shanmugasundaram V, Maggiora GM. CINF-032. 222 ACS National Meeting, Chicago, IL, Aug 26–30, 2001

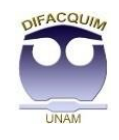

### **Dual Activity Difference (DAD) Map**

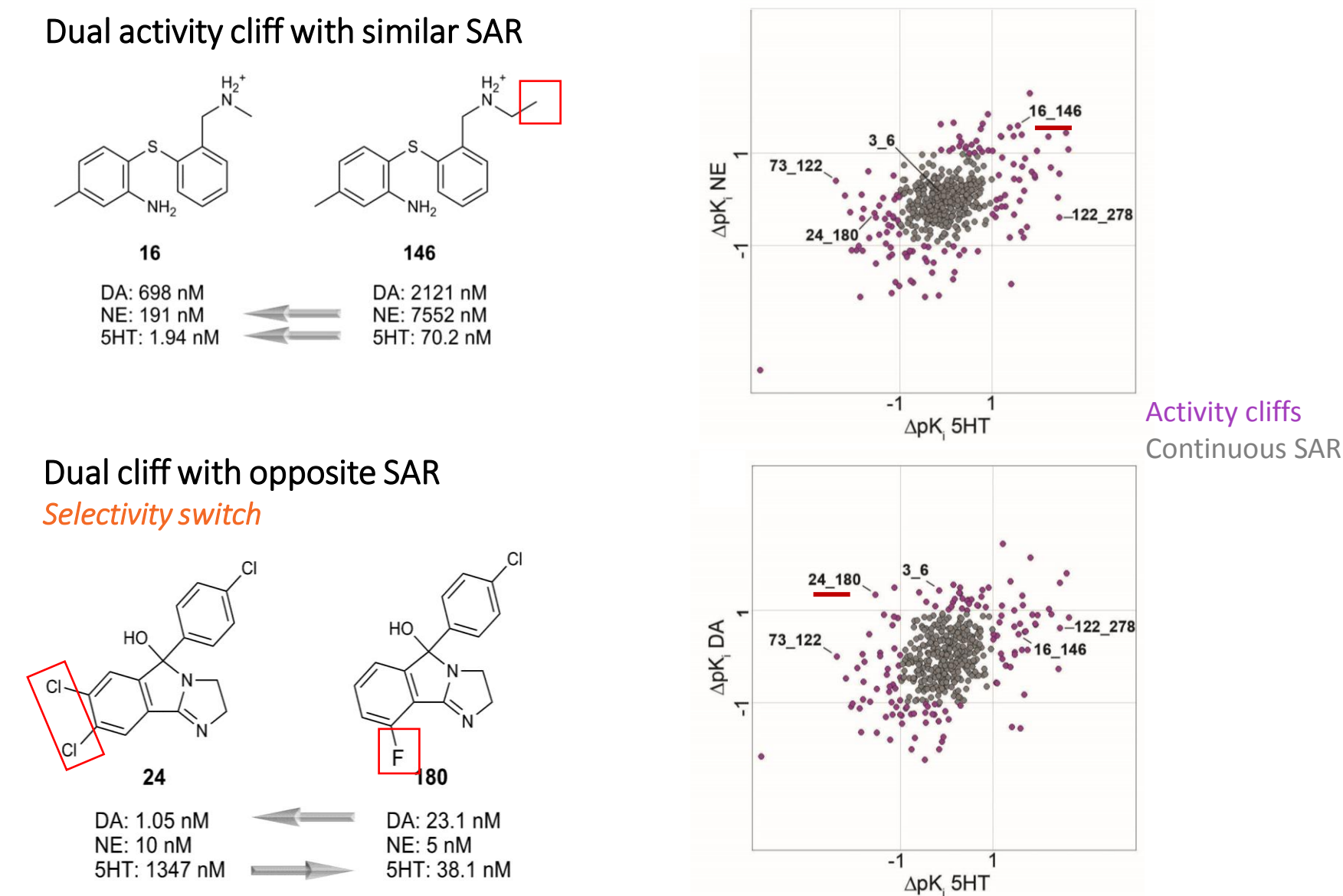

Medina-Franco JL. *J Chem Inf Model* 2012 52:2485

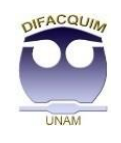

# **Motivation**

- **SPR/SAR is a fundamental practice in chemistry.**
- Data visualization enhance interpretation and pattern recognition.
	- Not necessarily prediction.
- $\triangleright$  Increase web-based services.
- $\triangleright$  Combine scaffold- with coordinate-based chemical representations.

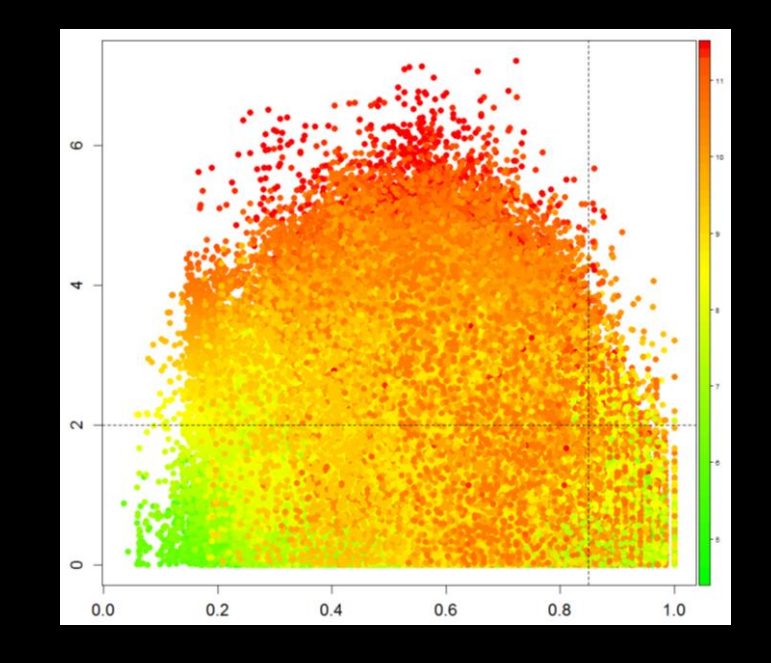

# Activity Landscape Plotter

A web-based implementation of SAS and DAD maps for SAR analysis and rapid detection of activity cliffs

# **Activity Landscape Plotter**

#### **Activity Landscape Plotter V.1**

About Instructions SAS map DAD map Acknowledgements D-Tools **Template** Contact

#### **DIFACQUIM**

Welcome to this first online Activity Landscape Plotter. Here you will be able to perform analyses of activity landscape using Structure-Activity Similarity (SAS) maps, Dual Activity-Difference (DAD) maps and other metrics.

If you use this app please cite this reference:

Gonzalez-Medina M, Mendez-Lucio O, Medina-Franco JL. Activity Landscape Plotter: A Web-based Application for the Analysis of Structure-Activity Relationships. J Chem Inf Model (2017) 57(3), 397-402.

This App was developed by Mariana Gonzalez-Medina Oscar Mendez-Lucio and Jose L. Medina-Franco members of DIFACQUIM The group is based in the Pharmacy Department of the School of Chemistry in Universidad Nacional Autonoma de Mexico.

OIFACQUIN

**UNAM** 

#### What are they for?

#### Structure-Activity Similarity (SAS) maps.

SAS maps were introuced to find a relationship between structure and activity, based on a systematic pairwise comparison of all the compounds in a data set. You can find more information here.

With this App you can automatically obtain all the information required to generate and analyze SAS maps using your own activity data for one or more biological targets. You can customize the SAS maps and download the raw data as described in the Instructions.

#### Dual Activity-Difference (DAD) maps.

DAD maps depict pairwise activity differences for each possible pair of compounds in a data set against two targets. These maps are helpful to differentiate when a strucutural modification increases or decreases the activity for one target or the other. You can find more information here.

With this App you can automatically obtain all the information required to plot and analyze DAD maps, using the biological activities in your input file. You can customize the DAD maps and download the raw data as described in the Instructions.

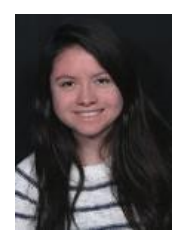

Mariana González

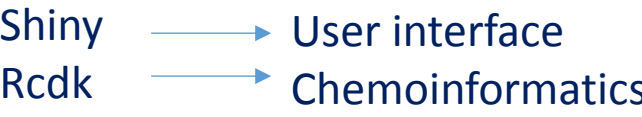

#### Rcdk Chemoinformatics

### [www.difacquim.com/d-tools/](https://www.difacquim.com/d-tools/)

González-Medina M et al. *J Chem Inf Model* 2017 57:397

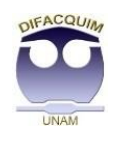

### **Activity Landscape Plotter SAS maps**

#### **Activity Landscape Plotter V.1**

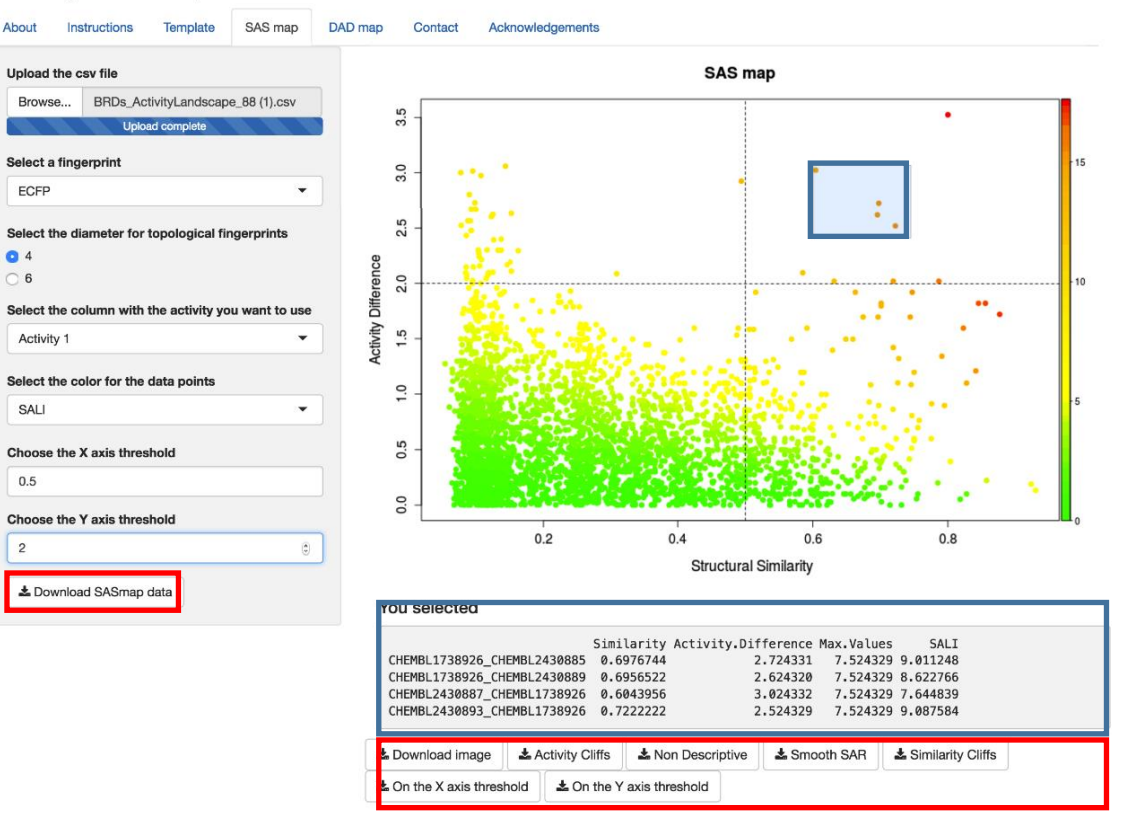

#### **The user can choose between:**

#### Three **molecular fingerprints**:

- ECFP4 and ECFP6
- MACCS keys 166 bits
- PubChem 881 bits

### Different activities from their input file

#### Set the x and y thresholds

#### Download raw data

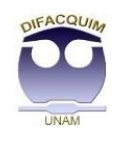

### **Activity Landscape Plotter DAD maps**

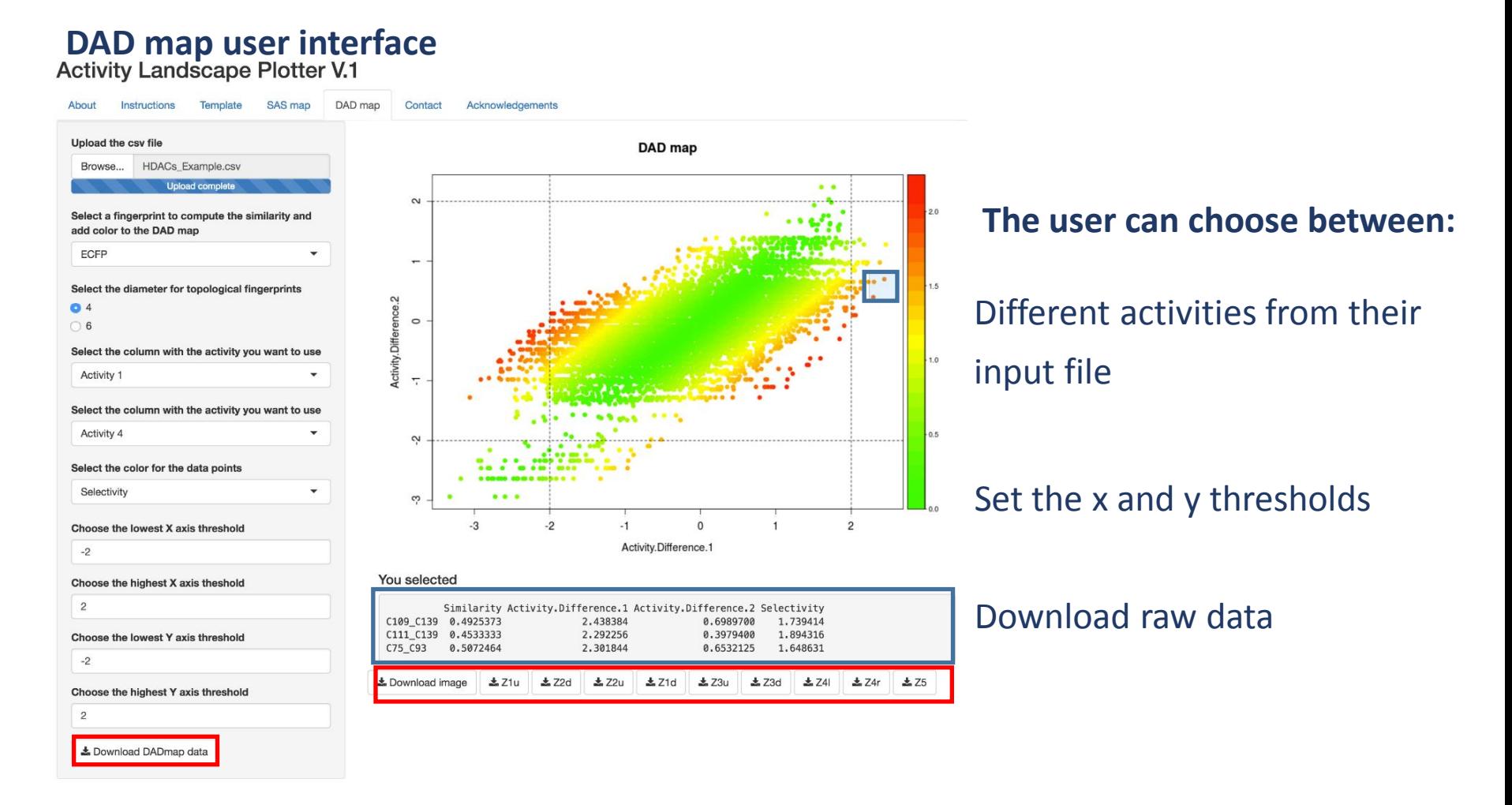

González-Medina M et al. *J Chem Inf Model* 2017 57:397–402

### **Other free web services**

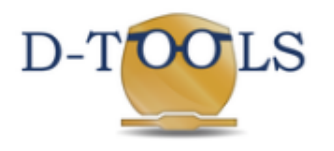

**DIFACQUIM Tools for Cheminformatics** 

### **D-Peptide Builder**

A chemoinformatic tool to enumerate combinatorial libraries

Díaz-Eufracio BI, Palomino-Hernández O, Arredondo-Sánchez A, Medina-Franco JL. D-Peptide Builder: A Web Service to Enumerate, Analyze, and Visualize the Chemical Space of Combinatorial Peptide Libraries. Molecular Informatics 2020, in press, doi: 10.1002/minf.202000035

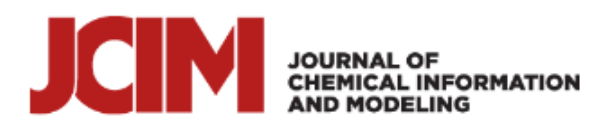

#### **Platform for Unified Molecular Analysis: PUMA**

Mariana González-Medina<sup>\*</sup> and José L. Medina-Franco<sup>\*</sup> a

[www.difacquim.com/d-tools/](https://www.difacquim.com/d-tools/)

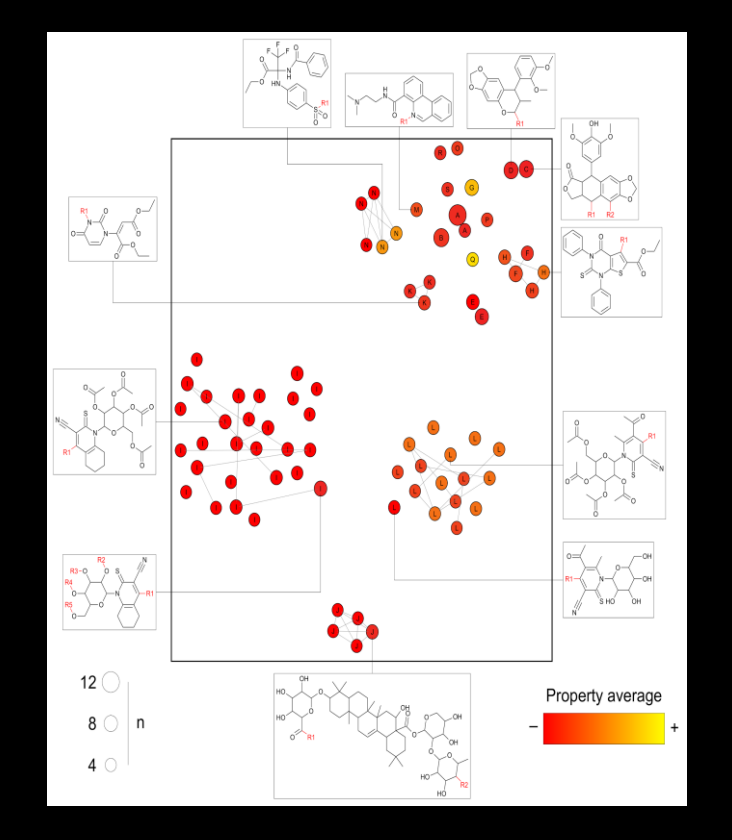

# Constellation Plots

A combination of scaffold-based and coordinate-based representation of chemical space for SAR analysis

## **Scaffold: A simple concept**

- Bemis and Murcko's: simple and useful representation for scaffolds based on ring identification.
- Concept broadly applied in multiple diversity and SAR analyses.

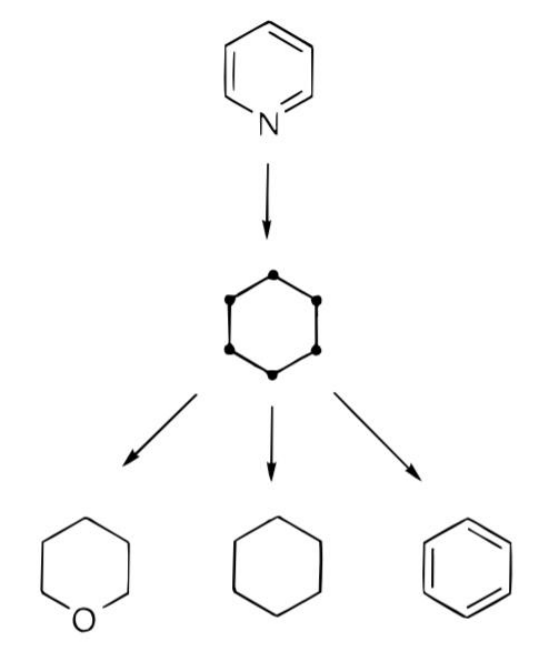

Graph representation of molecules

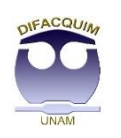

## **Scaffold: A simple concept?**

Scaffold trees A hierarchical scaffold classification

Schuffenhauer et al. *J. Chem. Inf. Model.* 2007:47 47

#### Analog series based scaffolds

Stumpfe et al. *J. Med. Chem.* 2016:59 7667

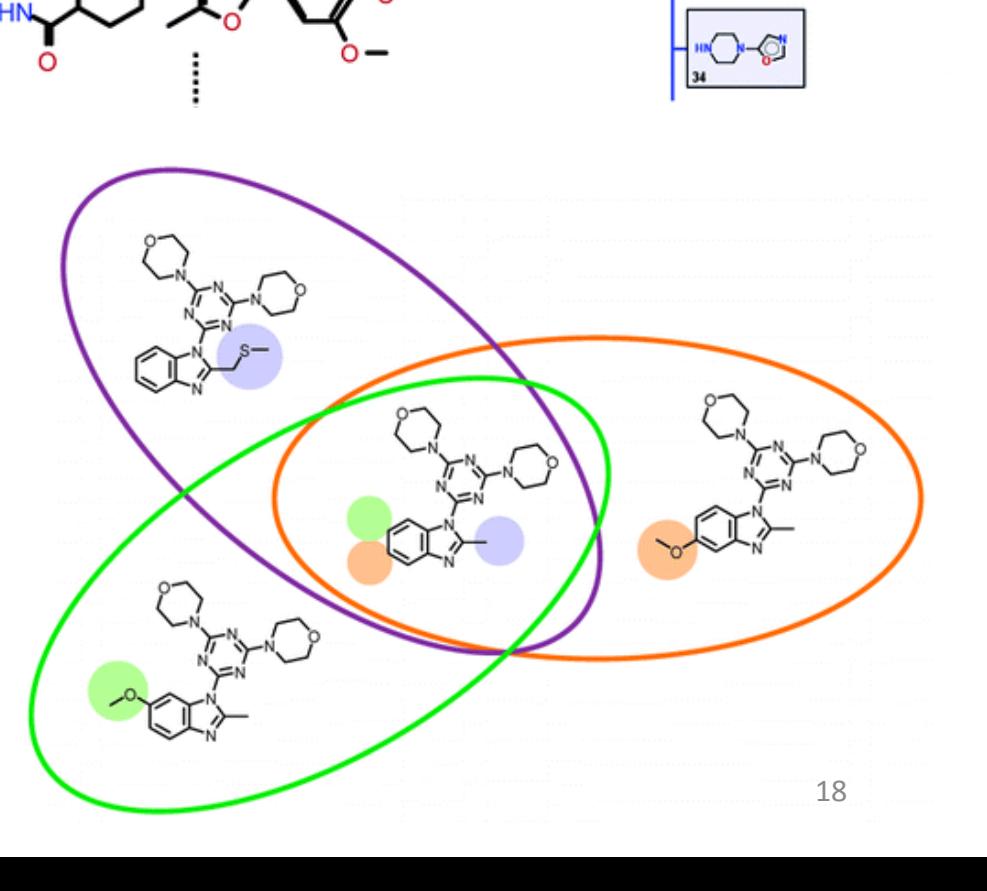

Ö 618

> 00 226

187

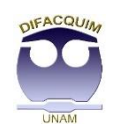

### **Finding putative cores for a single molecule**

**Initial molecule**

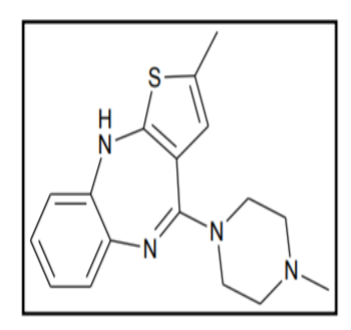

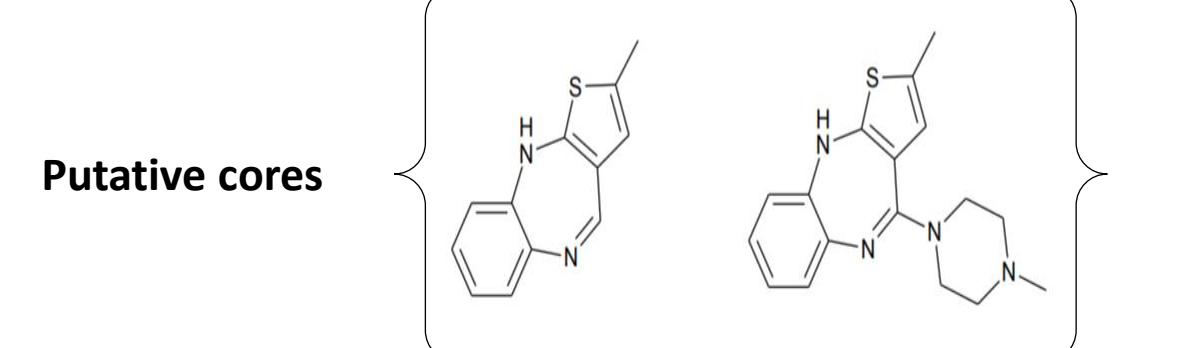

**Definition:** Retrosynthesis fragments with at least 2/3 of the size of the initial molecule.

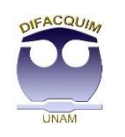

## **Finding putative cores for a library**

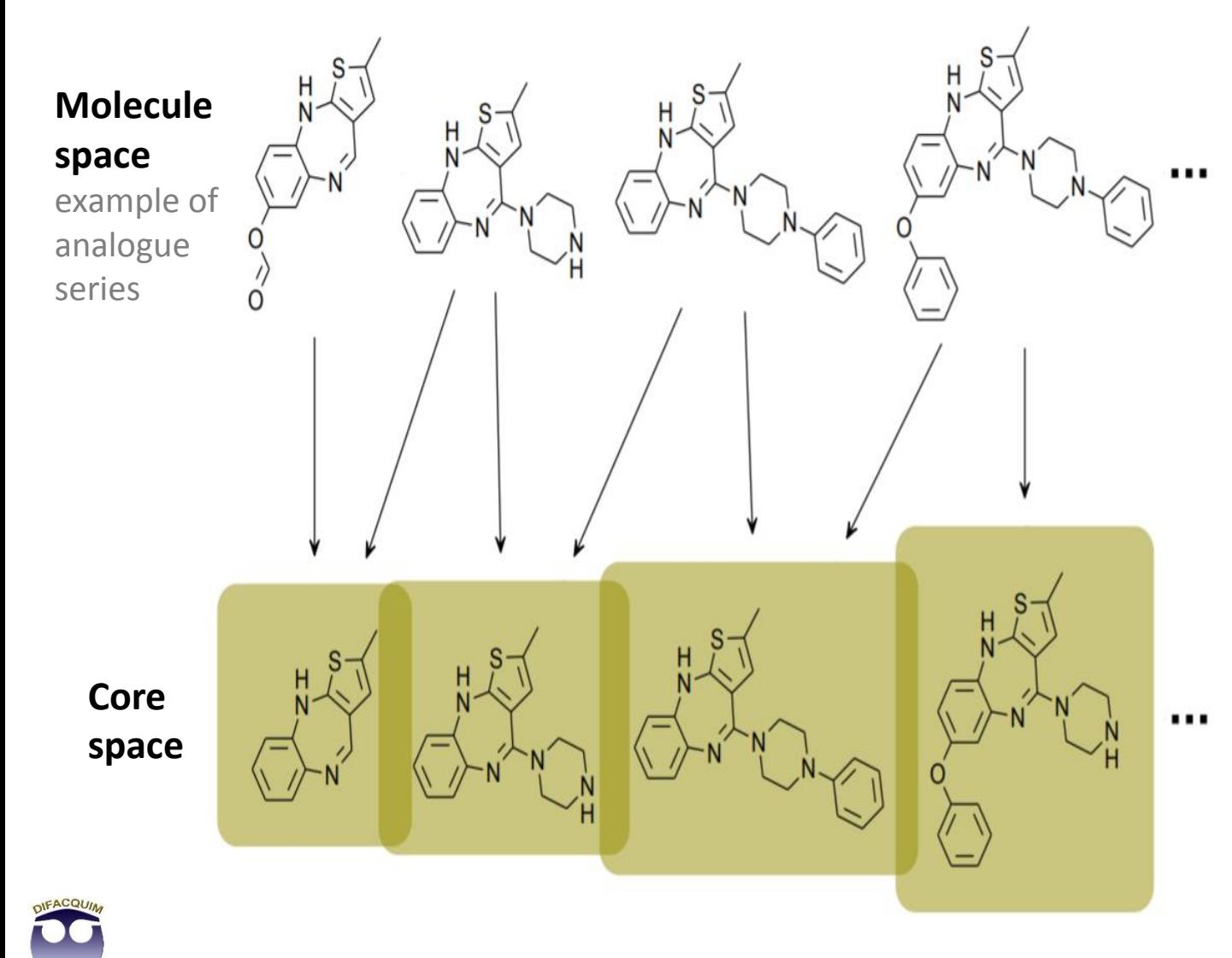

Each compound is independently processed to find its putative cores.

Analogs: molecules mapping to the same core.

**Analog series**: a collection of molecules directly or indirectly connected through cores.

20

### **Cores as a summary of a series**

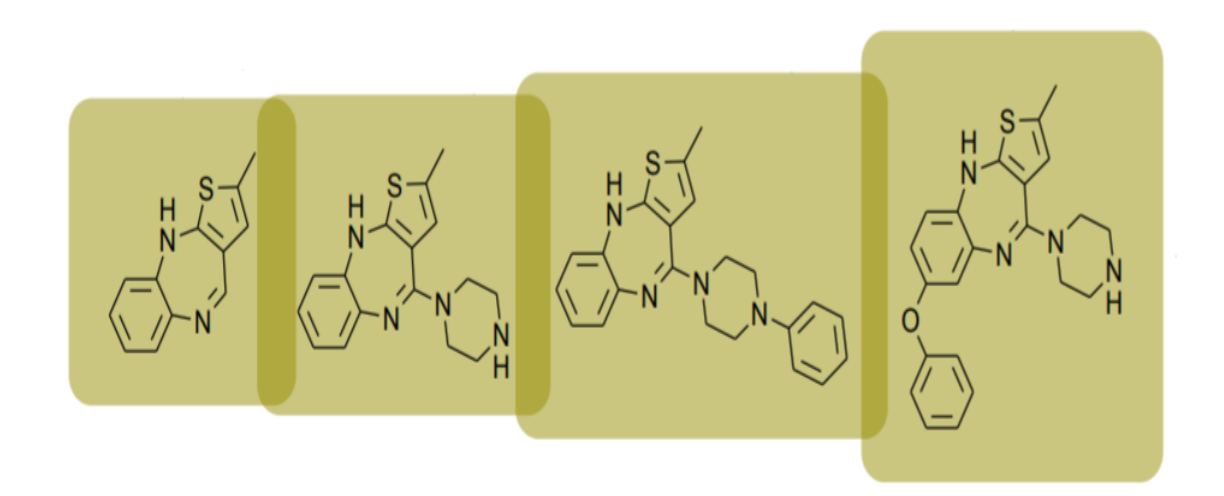

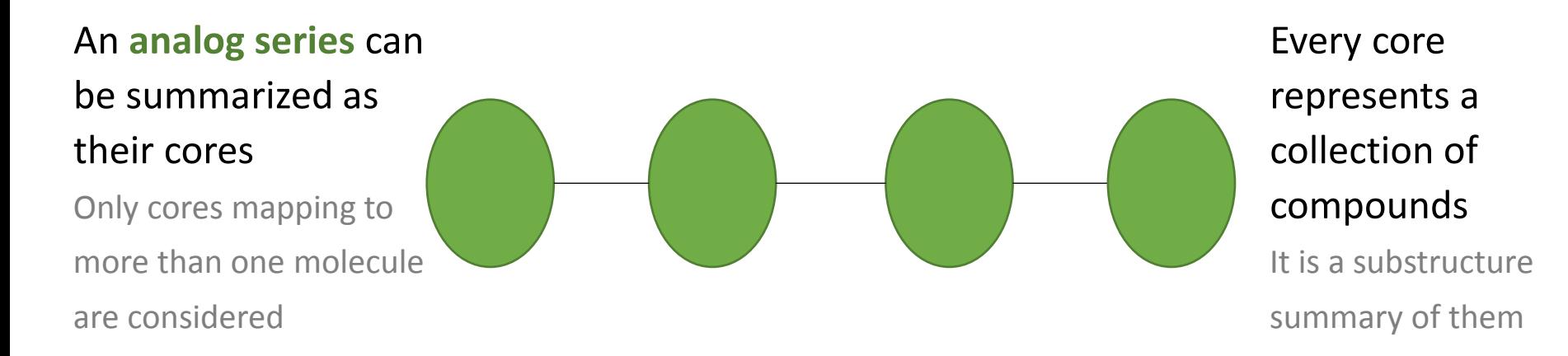

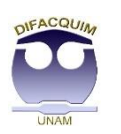

# **Core SAR (CSAR) An analog series of AKT1 inhibitors**

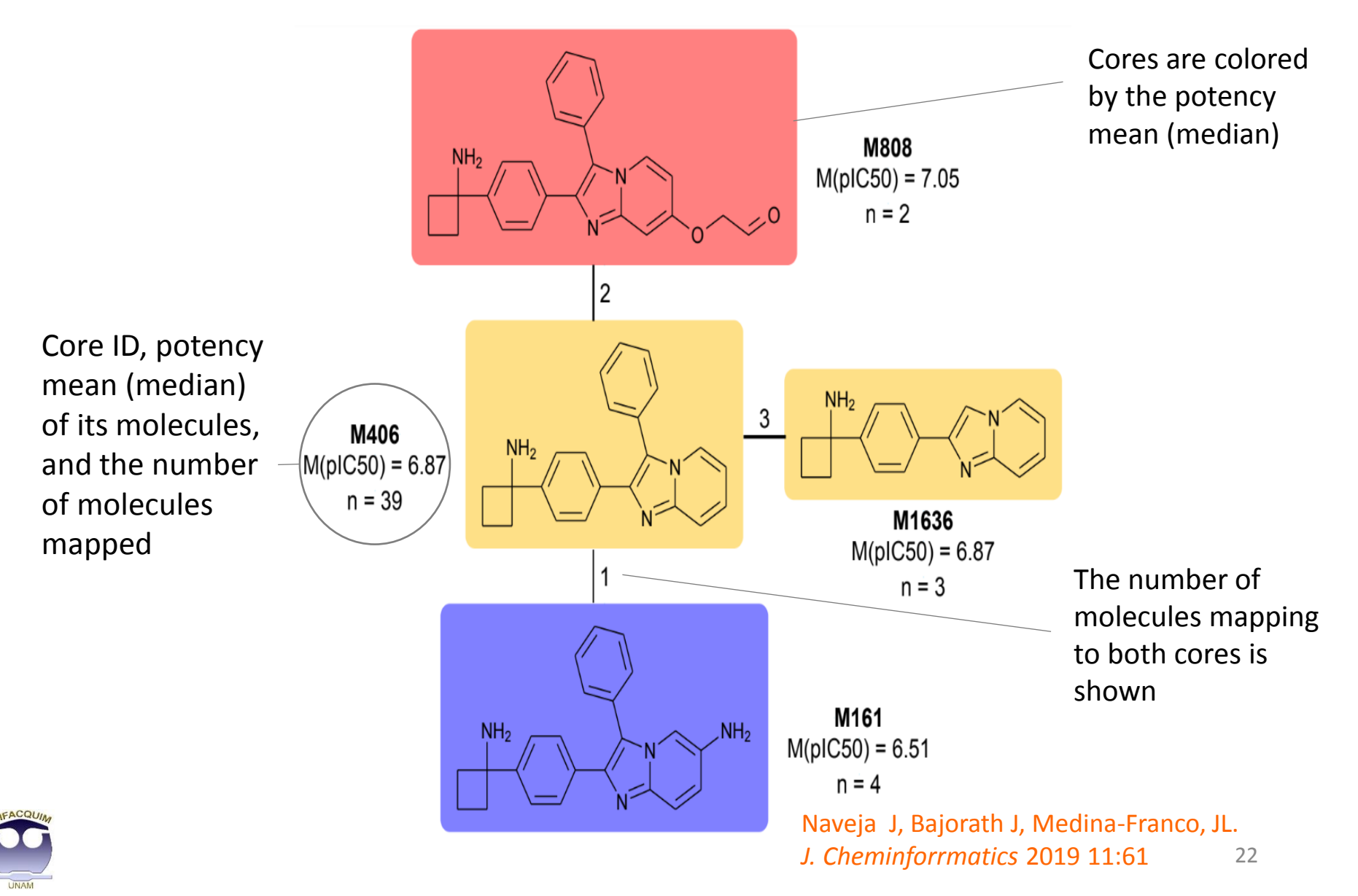

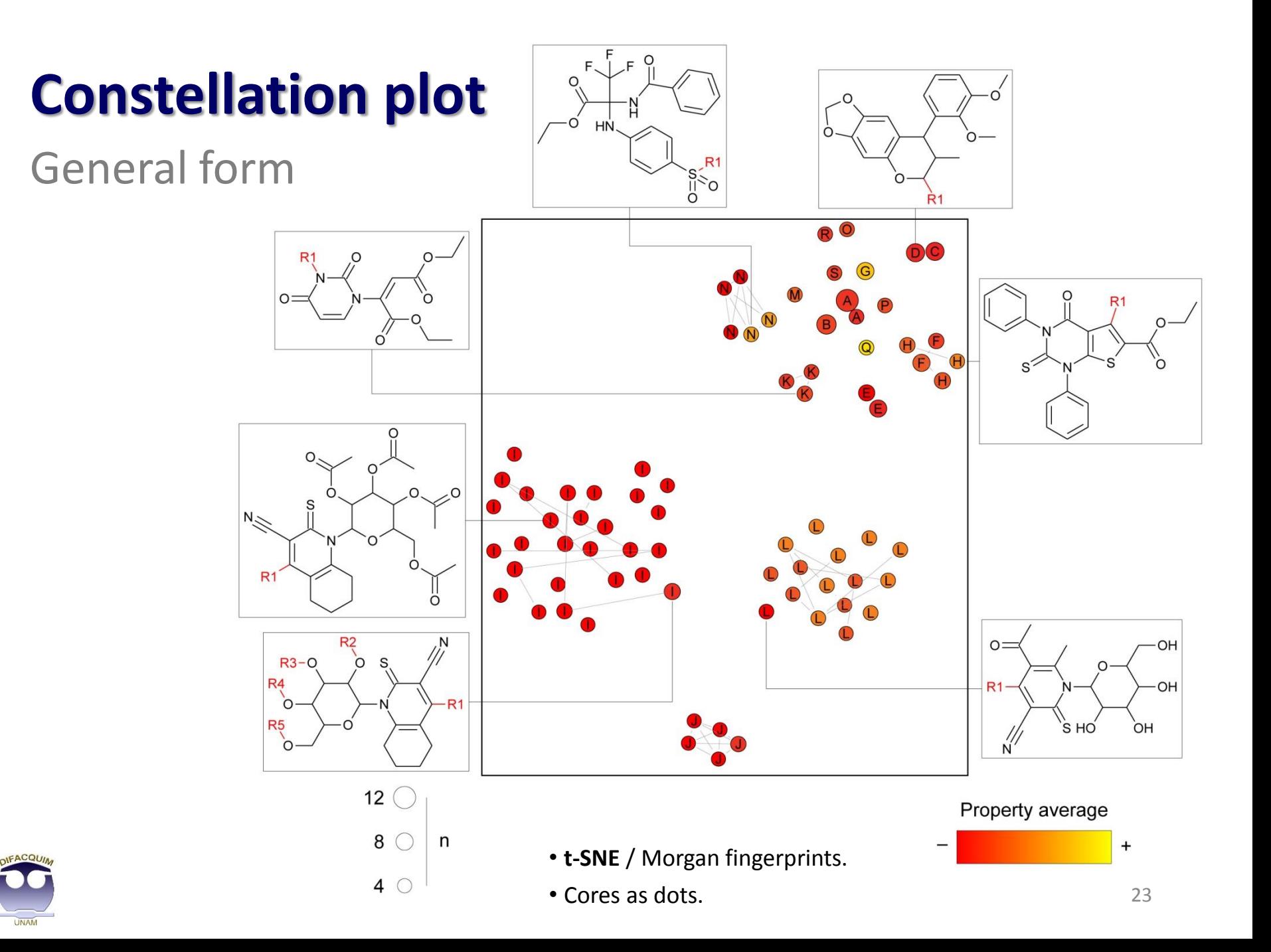

## **Constellation plot using t-SNE and PCA**

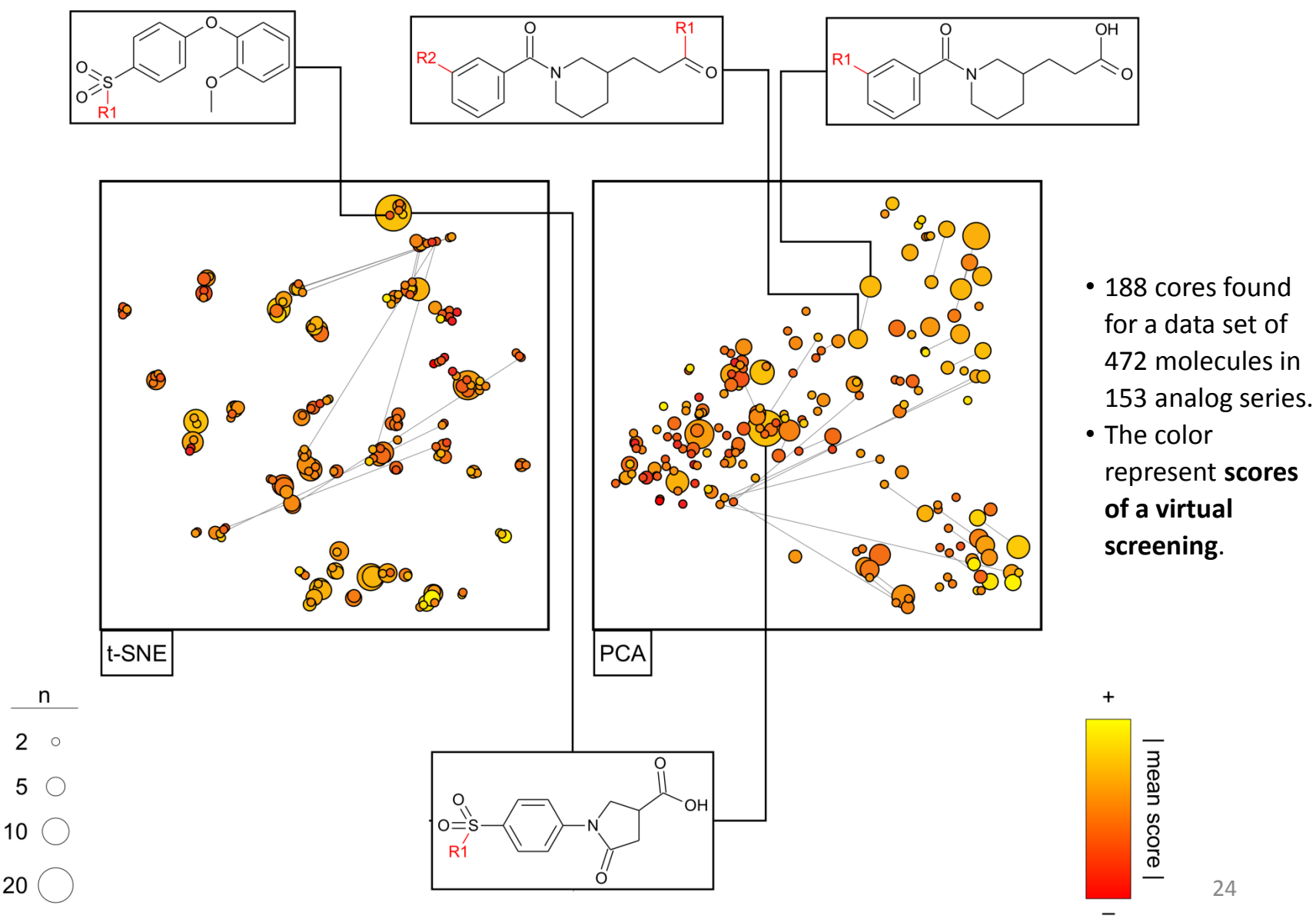

24

### **Constellation plot using GTM**

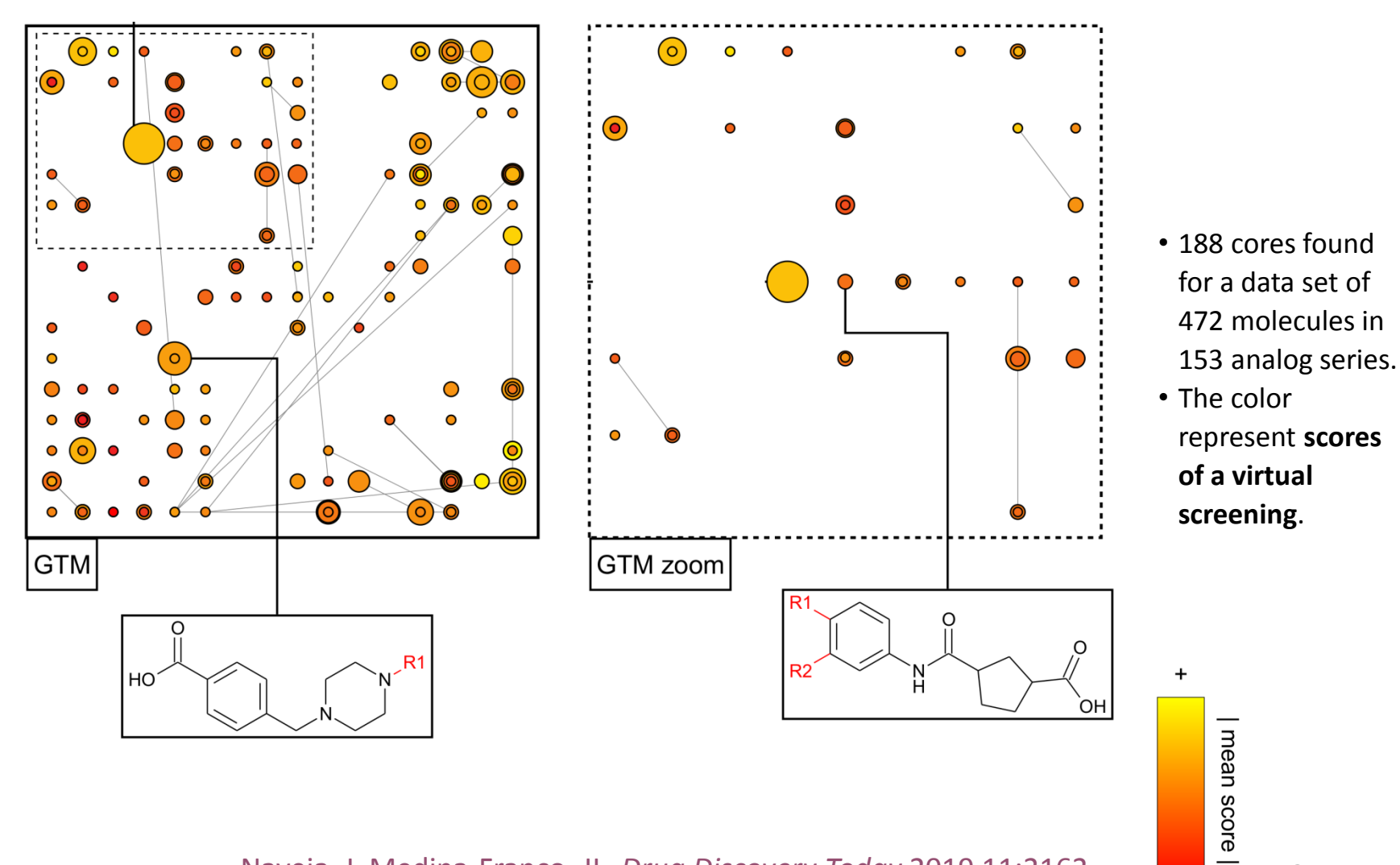

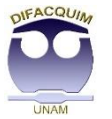

[Naveja J, Medina-Franco, JL.](http://dx.doi.org/10.1016/j.drudis.2019.09.013) *[Drug](http://dx.doi.org/10.1016/j.drudis.2019.09.013) [Discovery Today](http://dx.doi.org/10.1016/j.drudis.2019.09.013)* [2019 11:2162](http://dx.doi.org/10.1016/j.drudis.2019.09.013)

25

Drug Discovery Today . Volume 24, Number 11 . November 2019

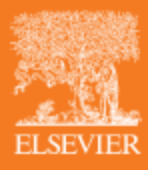

**REVIEWS** 

### **Reaching for the bright StARs in** chemical space

José L. Medina-Franco<sup>1</sup>, J. Jesús Naveja<sup>1,2</sup> and Edgar López-López<sup>1</sup>

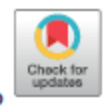

<sup>1</sup> Department of Pharmacy, School of Chemistry, Universidad Nacional Autónoma de México, Avenida Universidad 3000, Mexico City 04510, Mexico <sup>2</sup> PECEM, School of Medicine, Universidad Nacional Autónoma de México, Mexico City 04510, Mexico

### Constellation plot AKT1 inhibitors

Cores can be mapped to the chemical space

 $\triangleright$  Comparison of analog series.

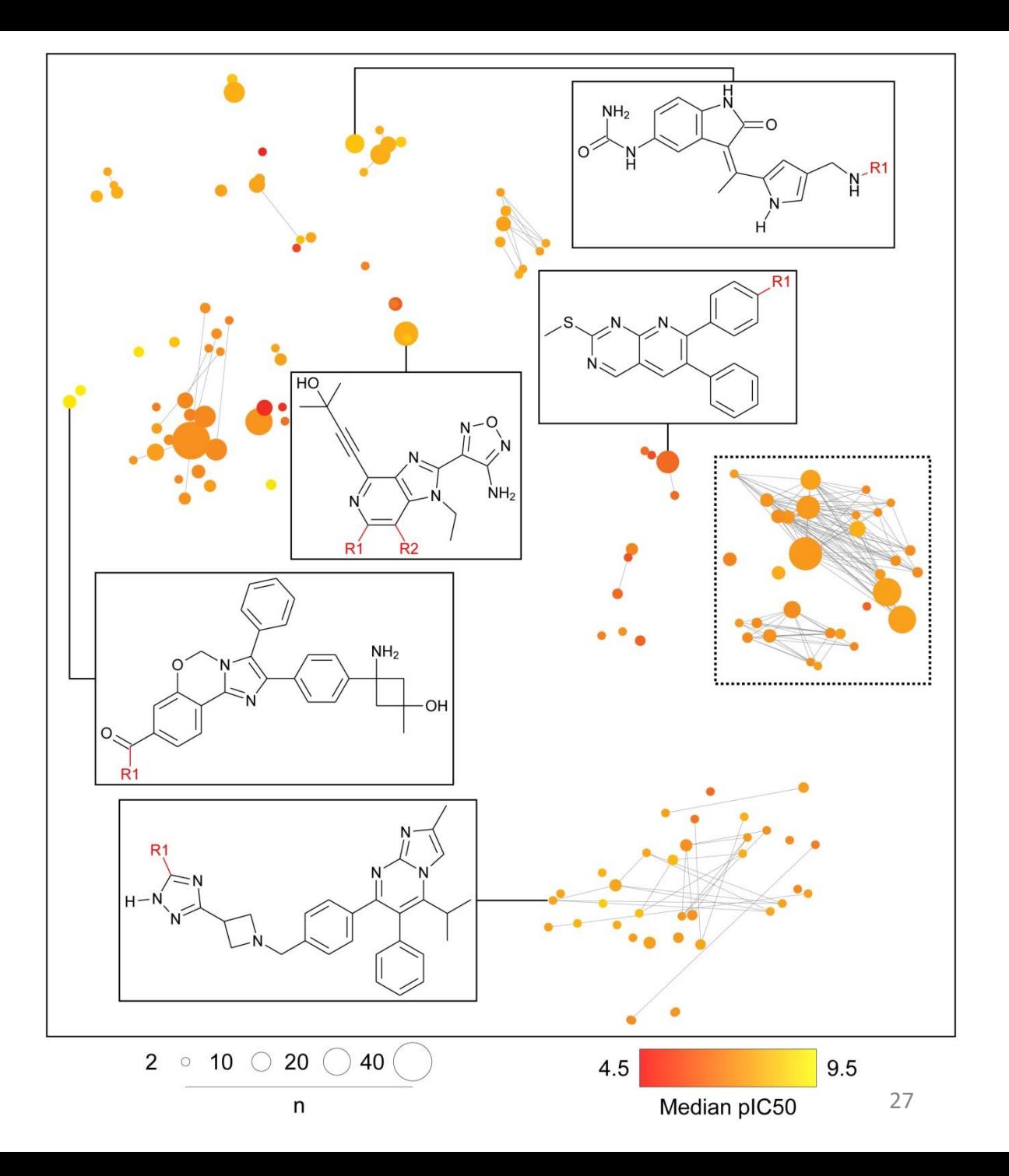

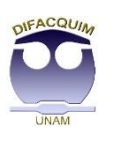

### Constellation of AKT1 inhibitors

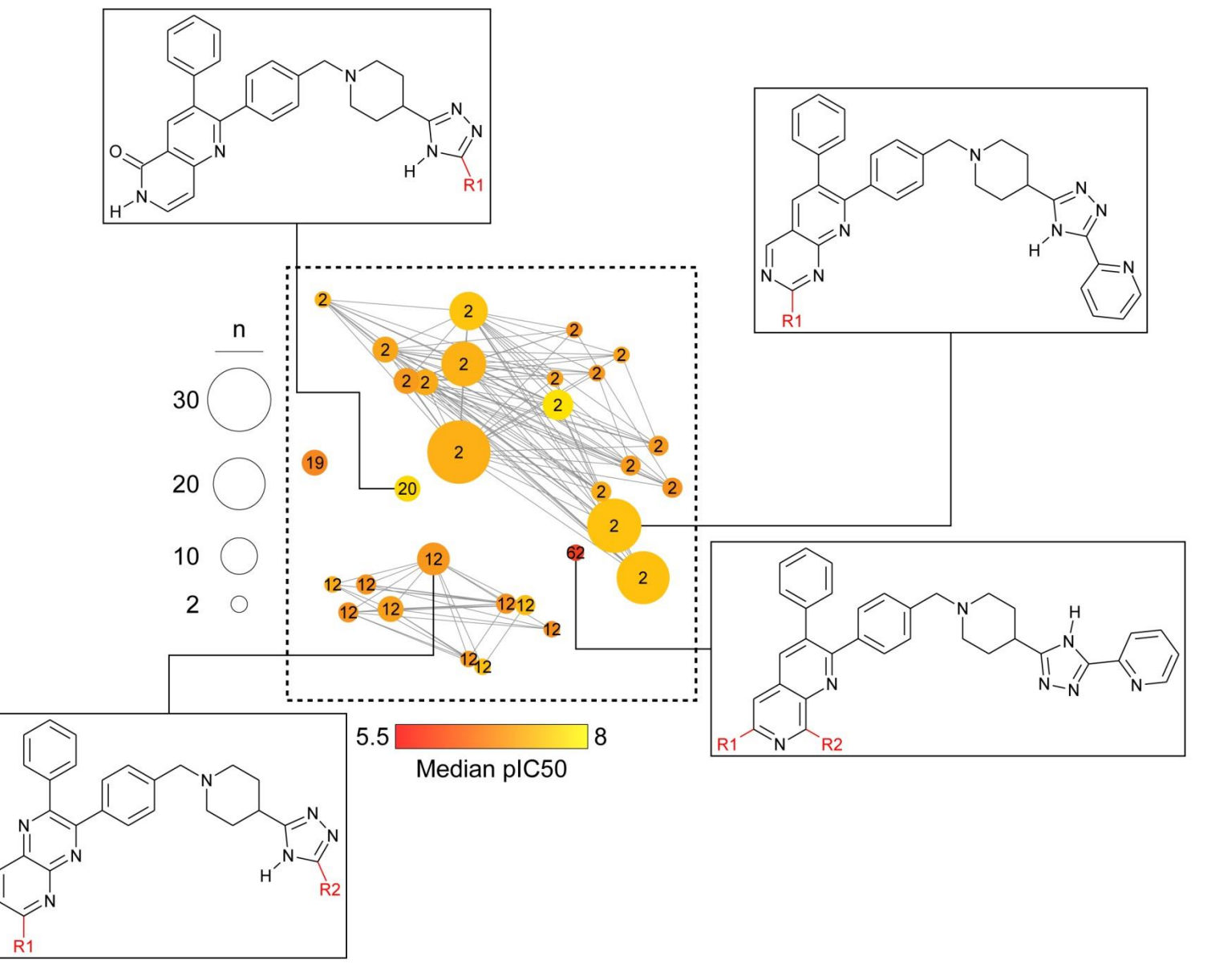

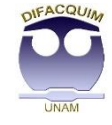

## Multi-target constellations

### Inhibitors of DNA methyltransferases (DNMTs)

Multi-target data can be visualized by changing the coloring scheme.

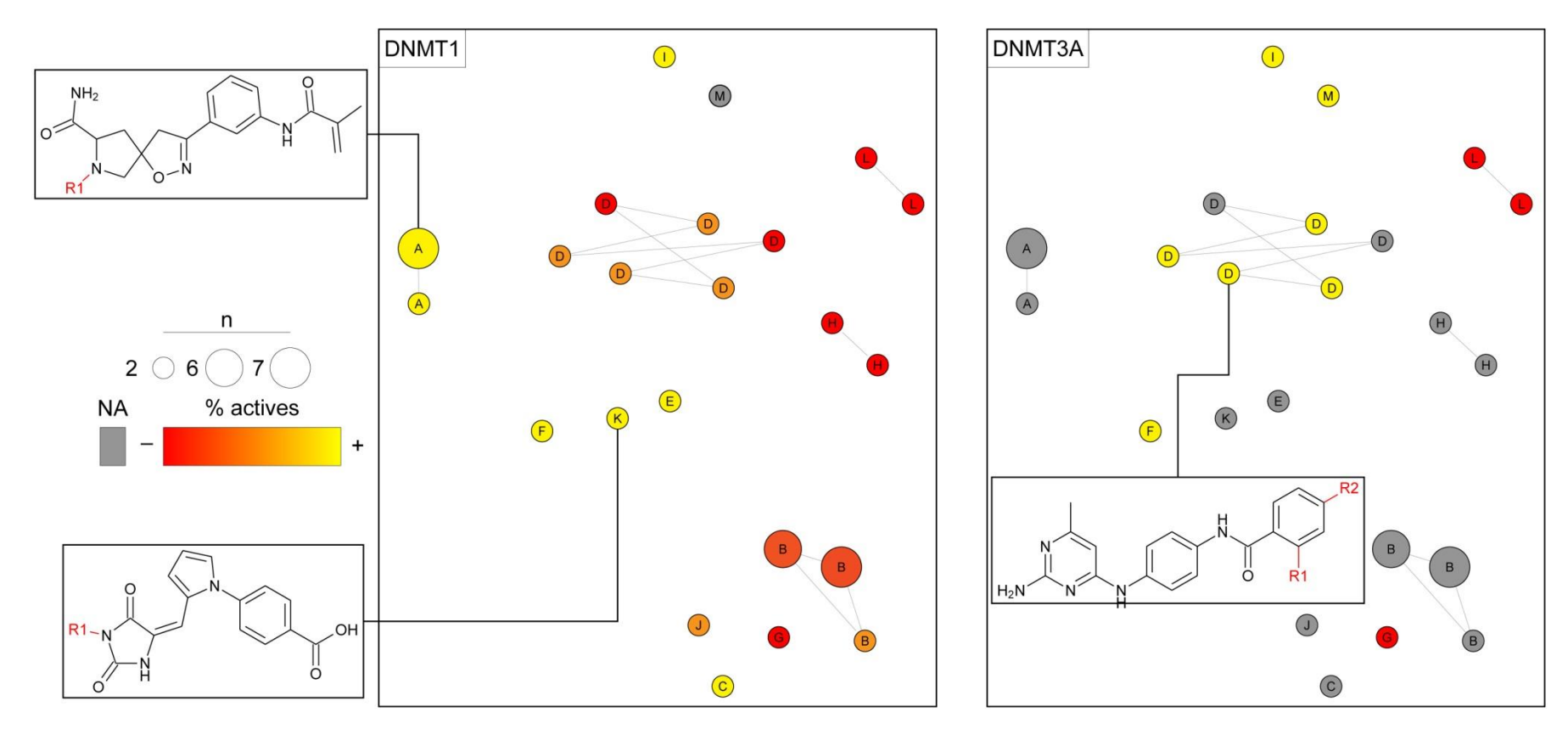

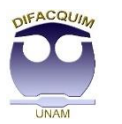

[Naveja J, Medina-Franco, JL.](http://dx.doi.org/10.3389/fchem.2019.00510) *[Frontiers](http://dx.doi.org/10.3389/fchem.2019.00510) [in Chemistry](http://dx.doi.org/10.3389/fchem.2019.00510)* [2019 7:510](http://dx.doi.org/10.3389/fchem.2019.00510) 29

### SAR of compounds consistently tested against the same panel of cell lines

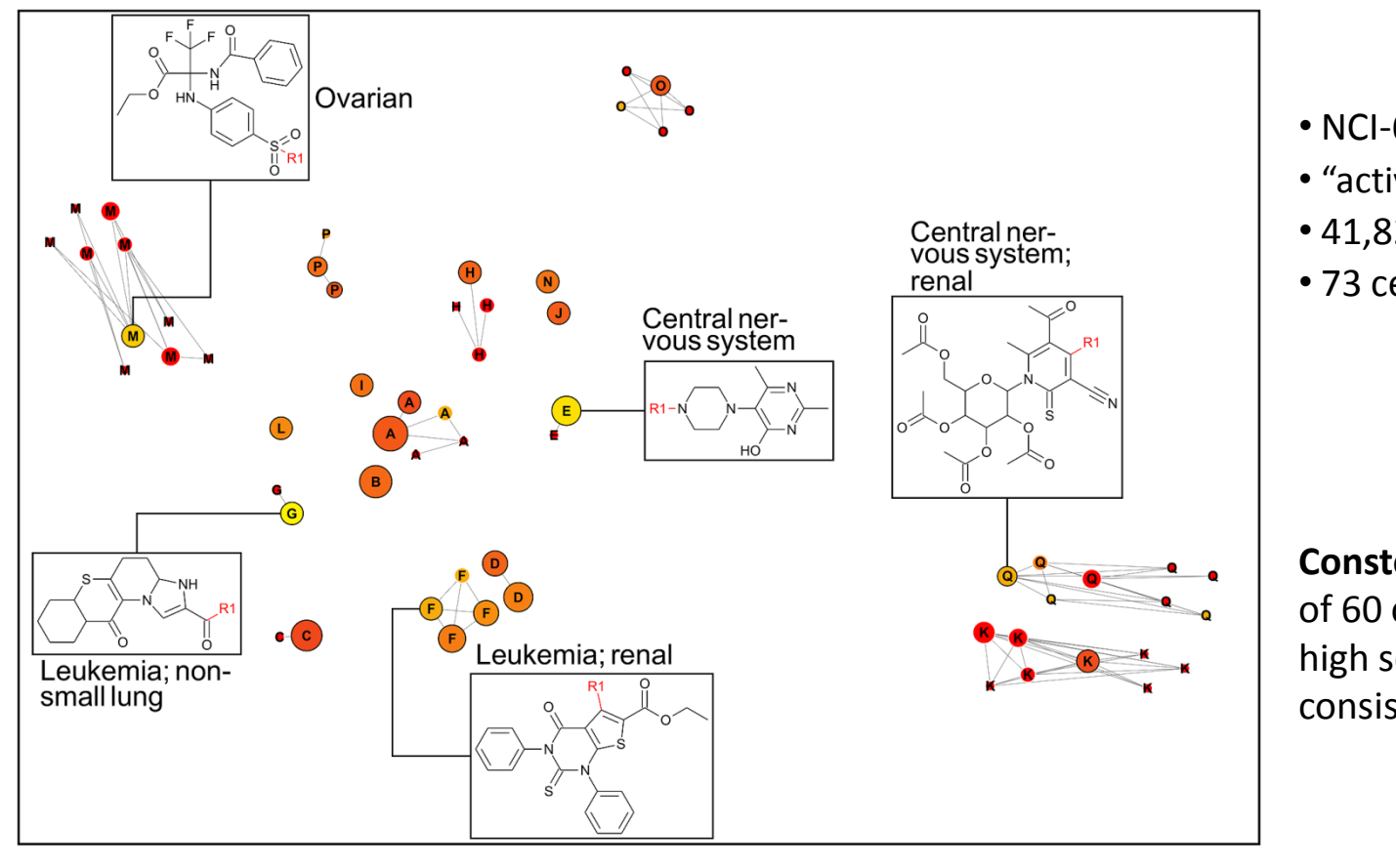

- NCI-60 data
- "active" or "inactive"
- 41,821 compounds
- 73 cell lines.

**Constellation plot**  of 60 cores with high selectivity and consistency scores

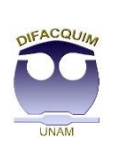

n

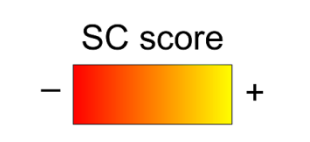

## Contribution to special issue of *Molecular Informatics*

Chemoinformatics Strasbourg Summer School - 2020

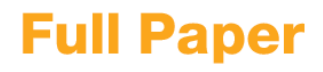

www.molinf.com

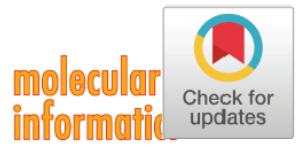

DOI: 10.1002/minf.202000061

### **Consistent Cell-selective Analog Series as Constellation Luminaries in Chemical Space**

J. Jesús Naveja<sup>\*[a]</sup> and José L. Medina-Franco<sup>\*[b]</sup>

This manuscript is dedicated to all people affected directly or indirectly by the COVID-19 pandemic.

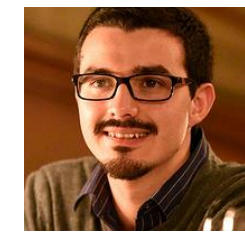

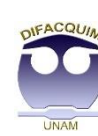

Jesús Naveja

# **Concluding remarks and perspectives**

- Activity Landscape Plotter
	- Free on-line resource based on fingerprints.
- Constellation Plots
	- Scaffold- and coordinate-based representation of chemical space.
	- Constellation in chemical space: region formed by core scaffolds with similar structure (as defined by a coordinate-based projection).
	- Enable exploring SARs/SPRs and analyze virtual screening results.
	- Identifies *bright* or *dark* regions.
	- Explore **StARs**: **St**ructure-**A**ctivity **R**elationships in chemical space

### **Perspectives**

- Develop web-based form of Constellation Plots.
- Apply the plots to different types of screening.

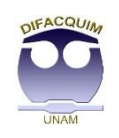

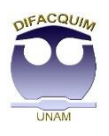

## **Acknowledgments**

### **DIFACQUIM**: Computer-Aided Drug Design at the School of Chemistry

Ph.D. students Bárbara Díaz Fernando Prieto Norberto Sánchez Ana Chávez Emma Andrade Dr. Jesús Naveja

Master Alejandro Gómez Edgar López

B.Sc. Eurídice Juárez Yesenia Cruz

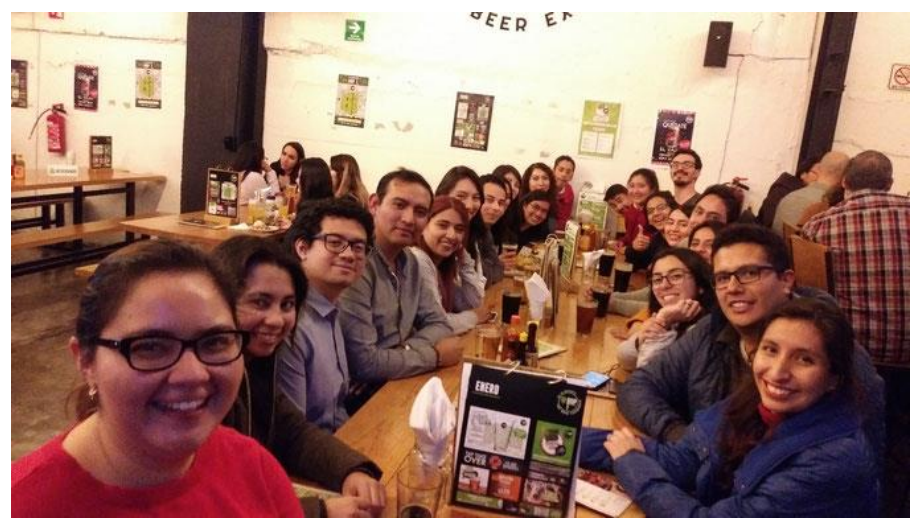

January 2020

[www.difacquim.com](https://www.difacquim.com/)

#### Collaborations

Univ. -Prof. Dr. Jürgen Bajorath University of Bonn, Germany

Dr. Gerald M. Maggiora University of Arizona, USA

Dr. Ulf Norinder Stockholm University, Sweden

#### Grants

- CONACyT Basic Science 282785
- PAPIIT IA203718
- PAPIME PE200118, PAIP 5000-9163
- Miztli Supercomputer (UNAM)
- Program NUATEI